# Ασκήσεις στο Μάθημα Στατιστική 1 - Κατανομές Πιθανότητας

Α. Λαδάς (a ladas@upatras.gr)

Πανεπιστήμιο Πατρών Τμήμα Οικονομικών Επιστημών

11/1/2021

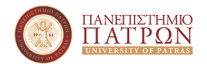

<span id="page-1-0"></span>[Συνεχείς Κατανομές](#page-1-0)

# Κανονική Κατανομή

Ας θεωρήσουμε την τ.μ. Χ, η οποία ακολουθεί την Κανονική κατανομή, με μέση τιμή μ και διακύμανση  $\sigma^2$ . Γράφουμε: X  $\sim$  N(μ,σ<sup>2</sup>) Για να μπορούμε να χρησιμοποιήσουμε τους πίνακες της τυποποιημένης κανονικής Κατανομής, εργαζόμαστε ως εξής:

$$
\tfrac{X-\mu}{\sigma}=Z\sim \mathsf{N}(0,1)
$$

[Συνεχείς Κατανομές](#page-1-0)

΄Ασκηση 1

Να υπολογιστεί η τιμή του c, όταν P(Z < c) = 0.9306 και Ζ∼ Ν(0,1).

Απάντηση:

$$
P(Z < c) = 0.9306 \Leftrightarrow
$$
\n
$$
P(Z < c) = P(Z < 1.48) \Leftrightarrow
$$
\n
$$
\Phi(c) = \Phi(1.48) \Leftrightarrow
$$
\n
$$
c = 1.48
$$

[Συνεχείς Κατανομές](#page-1-0)

΄Ασκηση 2

Να υπολογιστεί η τιμή του c, όταν P(Z > c) = 0.0559 και Ζ∼ Ν(0,1).

### Απάντηση:

$$
P(Z > c) = 0.0559 \Leftrightarrow 1 - P(Z < c) = 0.0559 \Leftrightarrow P(Z < c) = 1 - 0.0559 \Leftrightarrow P(Z < c) = 0.9441 \Leftrightarrow \n\Phi(c) = \Phi(1.59) \Leftrightarrow c = 1.59
$$

[Συνεχείς Κατανομές](#page-1-0)

΄Ασκηση 3

Να υπολογιστεί η τιμή του c, όταν P(2 < Z < c) = 0.015 και Ζ∼ Ν(0,1).

### Απάντηση:

$$
P(2 < Z < c) = 0.015 \Leftrightarrow
$$
  
\n
$$
P(Z < c) - P(Z < 2) = 0.015 \Leftrightarrow
$$
  
\n
$$
P(Z < c) = P(Z < 2) + 0.015 \Leftrightarrow
$$
  
\n
$$
P(Z < c) = 0.9772 + 0.015 \Leftrightarrow
$$
  
\n
$$
P(Z < c) = 0.9922 \Leftrightarrow
$$
  
\n
$$
\Phi(c) = \Phi(2.42) \Leftrightarrow
$$
  
\n
$$
c = 2.42
$$

[Συνεχείς Κατανομές](#page-1-0)

΄Ασκηση 4

΄Εστω η τ.μ. Χ∼ Ν(20,4).Να υπολογιστούν οι πιθανότητες

- $P(X > 14)$
- $P(X < 13)$
- $P(15 < X < 30)$
- <sup>4</sup> Να υπολογιστεί η τιμή του c, όταν  $P(X > c) = 0.1003$

[Συνεχείς Κατανομές](#page-1-0)

Συνέχεια ΄Ασκησης 4

\n
$$
P(X > 14) = P\left(\frac{X - 20}{\sqrt{4}} > \frac{14 - 20}{\sqrt{4}}\right) = P(Z > -3) = P(Z < 3) = \Phi(3) = 0.9987
$$
\n

2  $P(X < 13)$  Αφήνεται για εξάσκηση.

[Συνεχείς Κατανομές](#page-1-0)

Συνέχεια ΄Ασκησης 4

\n- \n
$$
P(15 < X < 30) =
$$
\n
$$
P\left(\frac{15 - 20}{\sqrt{4}} < \frac{X - 20}{\sqrt{4}} < \frac{30 - 20}{\sqrt{4}}\right) =
$$
\n
$$
P(-2.5 < Z < 5) = P(Z < 5) - P(Z < -2.5) =
$$
\n
$$
P(Z < 5) - P(Z > 2.5) = P(Z < 5) - (1 - P(Z < 2.5)) =
$$
\n
$$
\Phi(5) + \Phi(2.5) - 1 = 1 + 0.9938 - 1 = 0.9938
$$
\n
\n

[Συνεχείς Κατανομές](#page-1-0)

Συνέχεια ΄Ασκησης 4

$$
P(X > c) = 0.1003 \Leftrightarrow
$$

$$
1-P(X < c) = 0.1003 \Leftrightarrow
$$

$$
P(X < c) = 0.8997 \Leftrightarrow
$$

$$
P(\frac{X-20}{\sqrt{4}} < \frac{c-20}{\sqrt{4}}) = 0.8997 \Leftrightarrow
$$

$$
P(Z<\tfrac{c-20}{2})=0.8997\Leftrightarrow
$$

$$
\Phi(\tfrac{c-20}{2}) = \Phi(1.28) \Leftrightarrow
$$

$$
\frac{c-20}{2}=1.28\Leftrightarrow
$$

 $c = 22.56$ 

#### [Συνεχείς Κατανομές](#page-1-0)

## Πίνακας Κανονικής Κατανομής

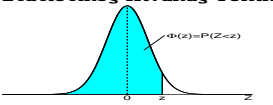

#### **Στατιστικός Πίνακας Τυπικής Κανονική Κατανοµής**

Παράδειγµα :  $z = 1.28 \leftrightarrow \Phi(z) = 0.90$  $z = 1.65 \Longleftrightarrow \Phi(z) = 0.95$ 

 $z = 2.33 \leftrightarrow \Phi(z) = 0.99$  $z = 3.08 \Longleftrightarrow \Phi(z) = 0.999$ 

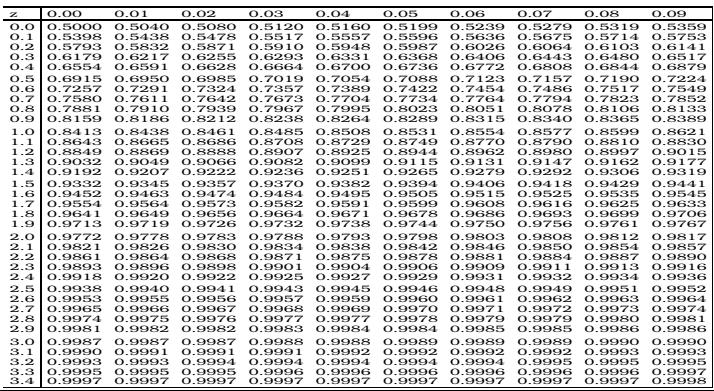